# **D: Dictionaries and tuples**

Gareth McCaughan Revision 1.8, May 14, 2001

## **Credits**

c Gareth McCaughan. All rights reserved.

This document is part of the LiveWires Python Course. You may modify and/or distribute this document as long as you comply with the LiveWires Documentation Licence: you should have received a copy of the licence when you received this document.

For the L<sup>AT</sup>EX source of this sheet, and for more information on LiveWires and on this course, see the LiveWires web site at <http://www.livewires.org.uk/python/>

#### **Introduction**

The worksheets that make up most of this course don't cover everything. Two important things they don't cover are "dictionaries" and "tuples". This sheet tells you a little about those.

### **Dictionaries**

The easiest way to explain what a dictionary is is to give an example. So here is one.

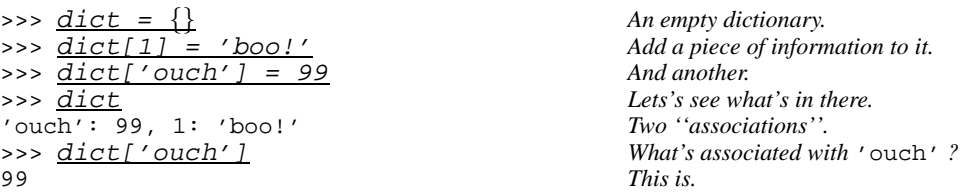

So, a dictionary is a little like a list, except that while an array has entries labelled by numbers  $(a[0], a[1], etc)$ , the entries in a dictionary can be labelled by things other than numbers. (Most usefully, they can be labelled by numbers and by strings.)

It's sometimes helpful to think of a dictionary as being made up of "associations". An association is a piece of information like "'ouch' is associated with 99". So the dictionary we built above contains two associations.

You might use a dictionary to hold an address list, with each association pairing a person's name up with their address. Or it might hold information about all the players in a multi-player game, or about all the computers connected to a network.

The two parts of an association are sometimes called the *key* and the *value*: you find the value by looking up the key. So in the dictionary we made above, the keys are 1 and 'ouch', and the corresponding values are 'boo!' and 99.

As we've seen, you use dictionaries in the same sort of way as you use lists: if d is a dictionary then  $d[k]$  is the value associated with the key k.

To change an association in a dictionary, just say something like dict ['ouch'] = 1000. To remove an association entirely, say del dict['ouch']. (del is short for "delete".)

To test whether a dictionary has any association with key k, do something like this:

>>> dict = {'a': 123, 'b': 987} *Set up a dictionary* >>> dict.has\_key('a') *Any association for* 'a' *?* 1 *Yes.* >>> dict.has\_key('z') *Any association for* 'z' *?* 0 *Nope.*

## **Keys**

Not all objects are allowed as keys for dictionaries. We've already seen that numbers and strings are OK. Unfortunately, lists aren't. However, there's a data type very similar to the list that you *can* use: the "tuple". Tuples are the other subject of this sheet. . .

## **Tuples**

A tuple is like a list. There are only two differences you need to care about:

- 1. Tuples are "immutable". In other words, once you've got a tuple you aren't allowed to change its contents. If  $x$  is a list then you can say  $x[1]$ =99; if it's a tuple, you can't.
- 2. Tuples are written a little differently: instead of  $[1,2,3,4]$  you say  $(1,2,3,4)$ .

You can use a tuple almost anywhere where you'd use a list. For instance, you can say for  $x \in (1, 2, 3, 4)$ : instead of for x in [1,2,3,4] (see Sheet L (*Loops*) if you don't know what that's about).

If for some reason you want a tuple containing only one object, you can't write it as (x) (can you think why?). Instead, you say  $(x, ...)$ . Weird, I'm afraid ...